## SAP ABAP table /IWBEP/S GWS BASIC BP {Gateway Sample Service - Basic - Business Partner}

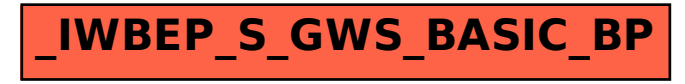